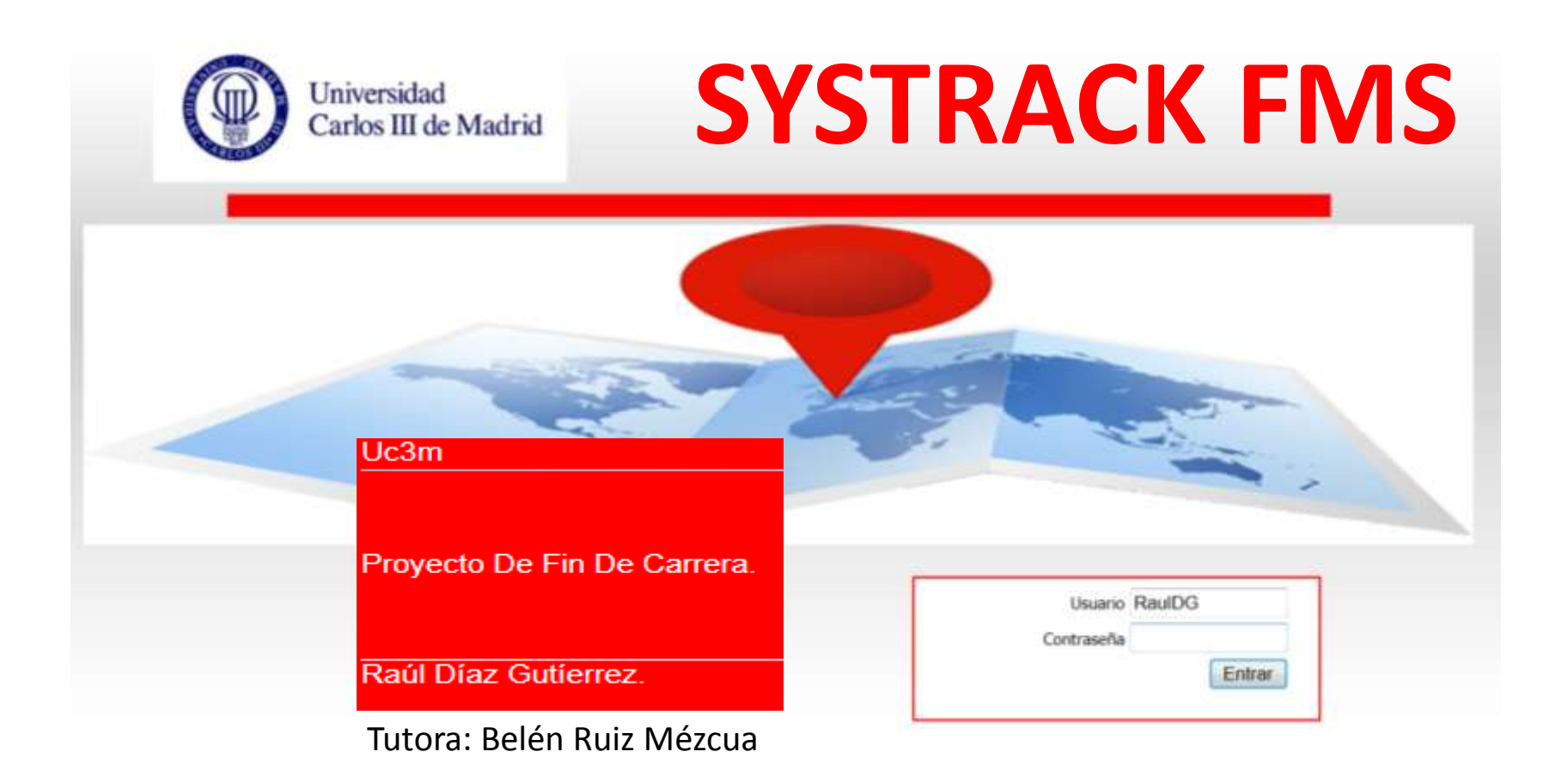

### Análisis, Diseño e Implementación de un Sistema de Trazabilidad de Mercancía adaptado a la logística FMS (**Foreign Military Sales**)

## **Introducción**

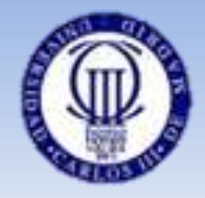

• **LA LOGÍSTICA MILITAR** se define como:

«la parte del arte de la guerra que tiene por objeto proporcionar a las Fuerzas Armadas los medios necesarios para satisfacer adecuadamente las exigencias de la guerra».

### • **THE FOREIGN MILITARY SALES (FMS)**

es un estándar propio de Estados Unidos para distribuir artículos de defensa o servicios a otras naciones u organizaciones internacionales.

# **Motivación**

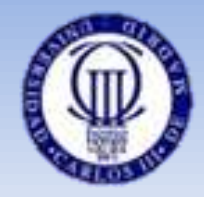

- Obtener un Software capaz de:
	- Gestionar integralmente toda la mercancía militar bajo el programa de FMS.
	- Ofrecer trazabilidad de la mercancía.
	- Aumentar la seguridad en el traslado de la misma.
	- Reducir costes:
		- Tiempo.
		- Recursos necesarios.
		- Extravíos de mercancía.

## **Estado del Arte**

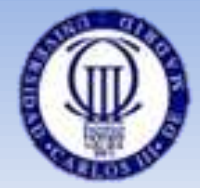

• **Soluciones tecnológicas para la cadena de valor en el sector Transporte y Logística**

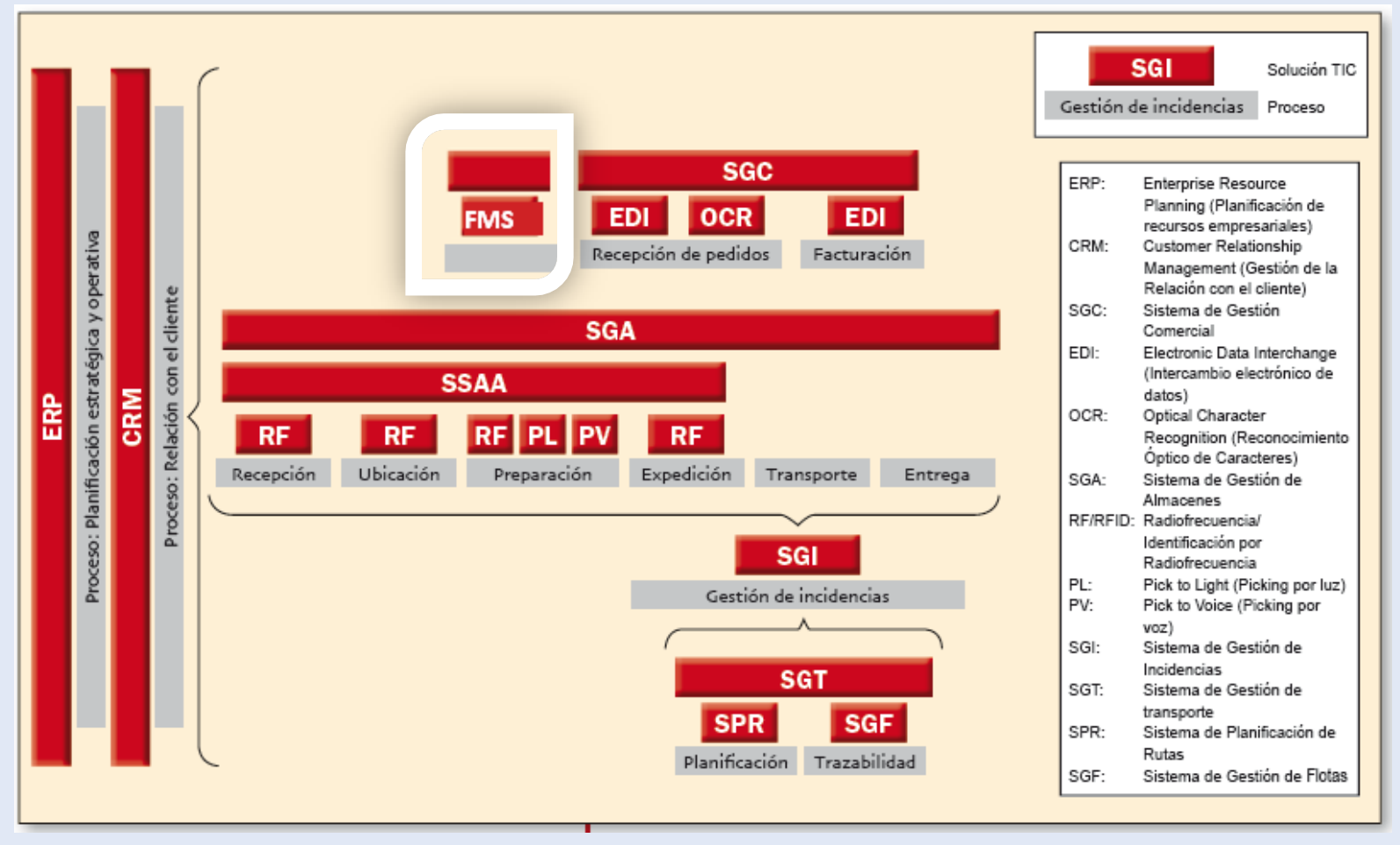

# **Estado del Arte - Conclusiones**

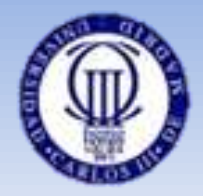

- Las tecnologías son ya un elemento diferenciador con los competidores del sector.
	- Favorecen la generación de soluciones adaptadas a las necesidades del sector
	- Garantizan la seguridad de su gestión logística (control físico y lógico de los almacenes) y de las transacciones
	- Incorporan a sus negocios nuevas tecnologías para conseguir más agilidad en los procesos logísticos.

## **Planificación**

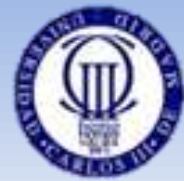

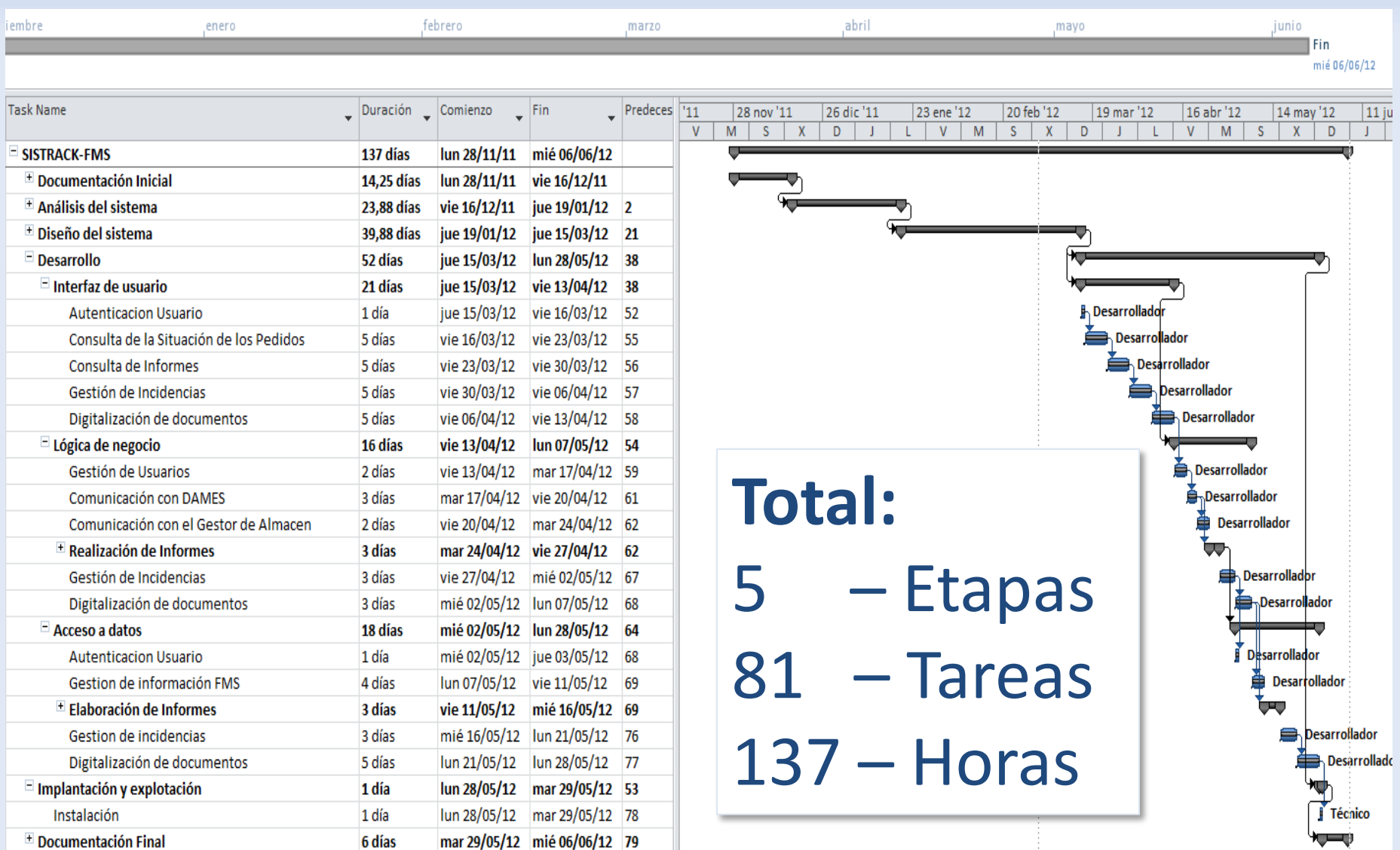

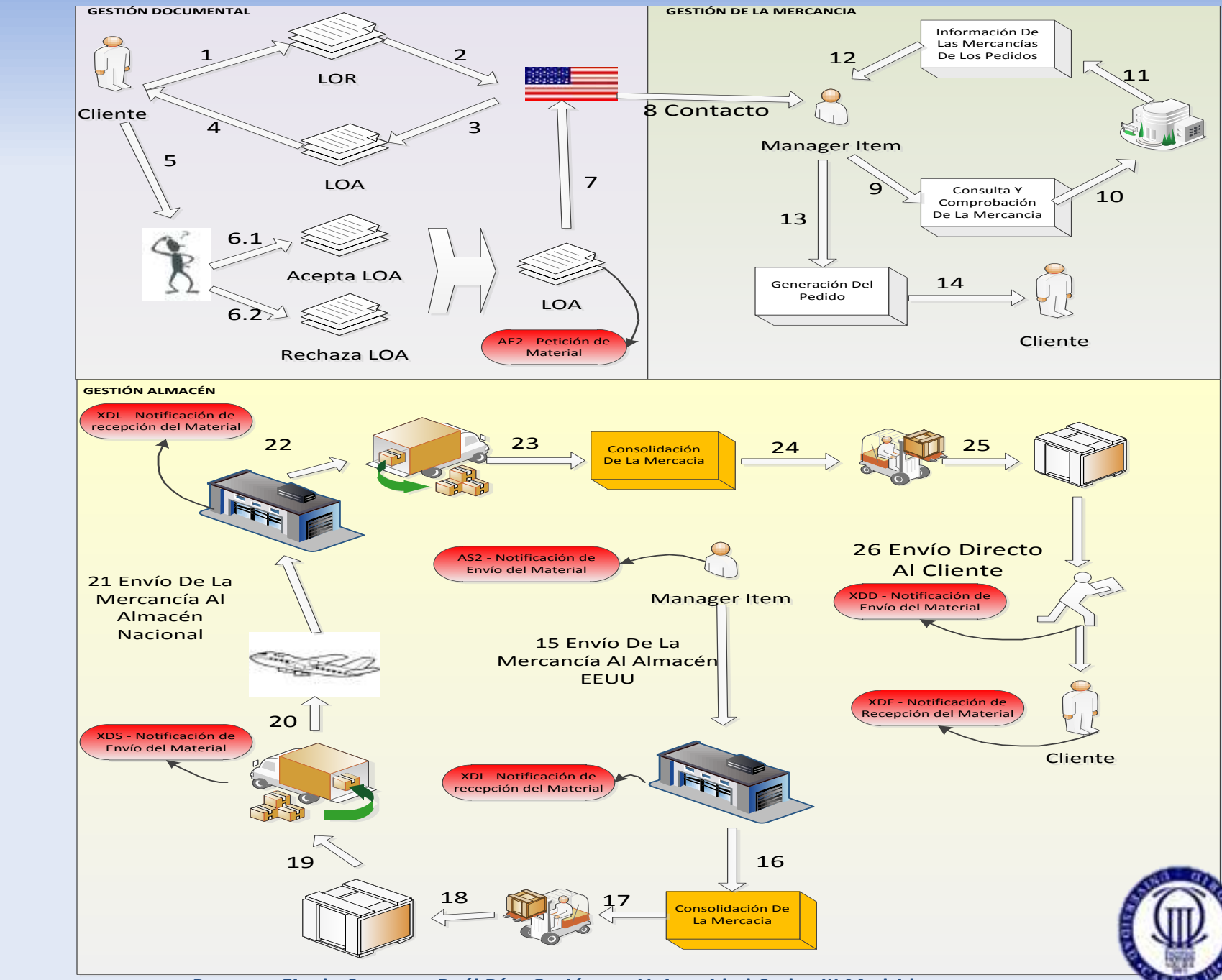

**A**

**n**

**á**

**l**

**i**

**s**

**i**

**s**

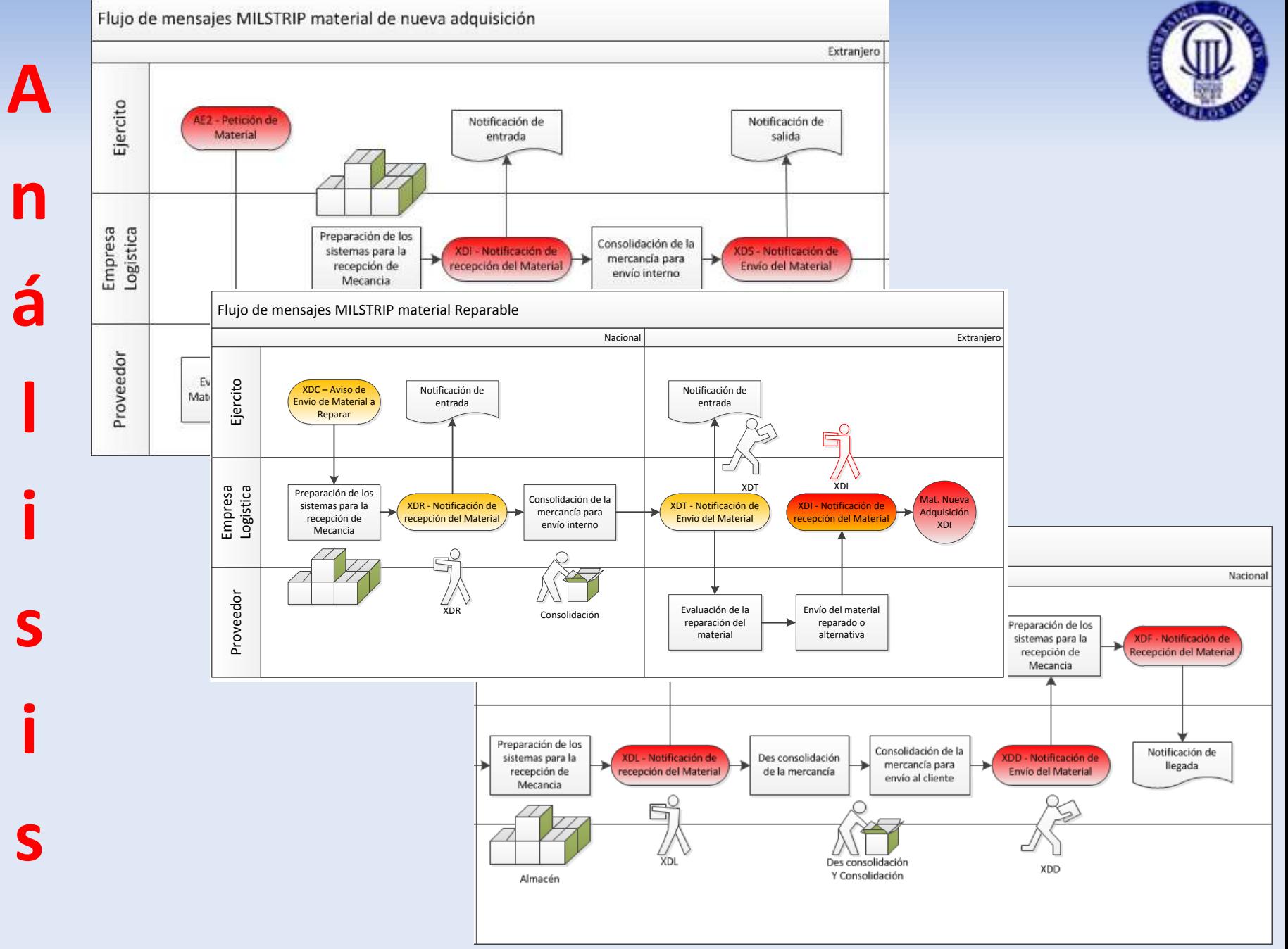

#### **AE2** – AS2 – XDI – XDS – XDC - XDL – XDD - XDT – XDR - XDF

**n**

**á**

**l**

**i**

**s**

**i**

**s**

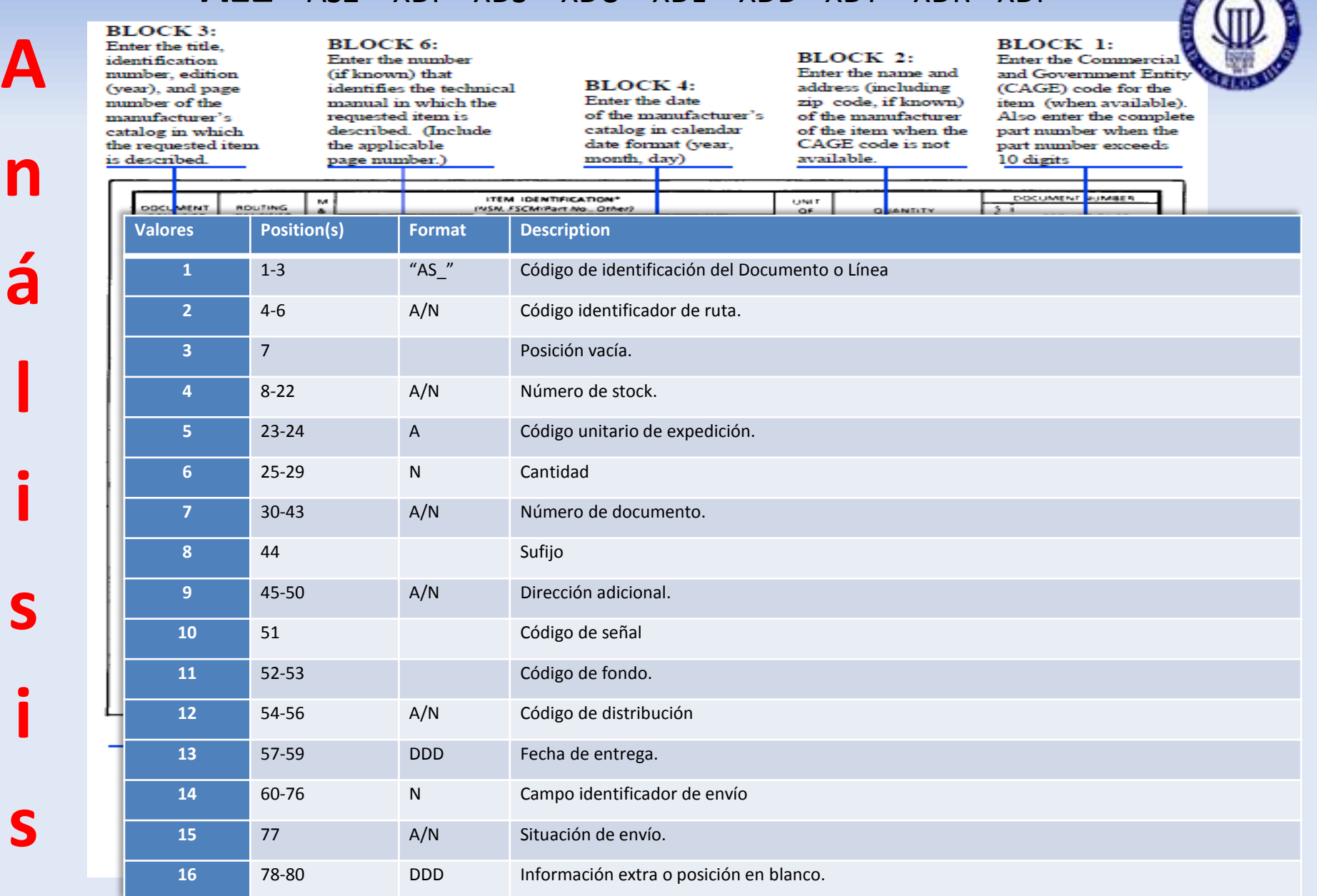

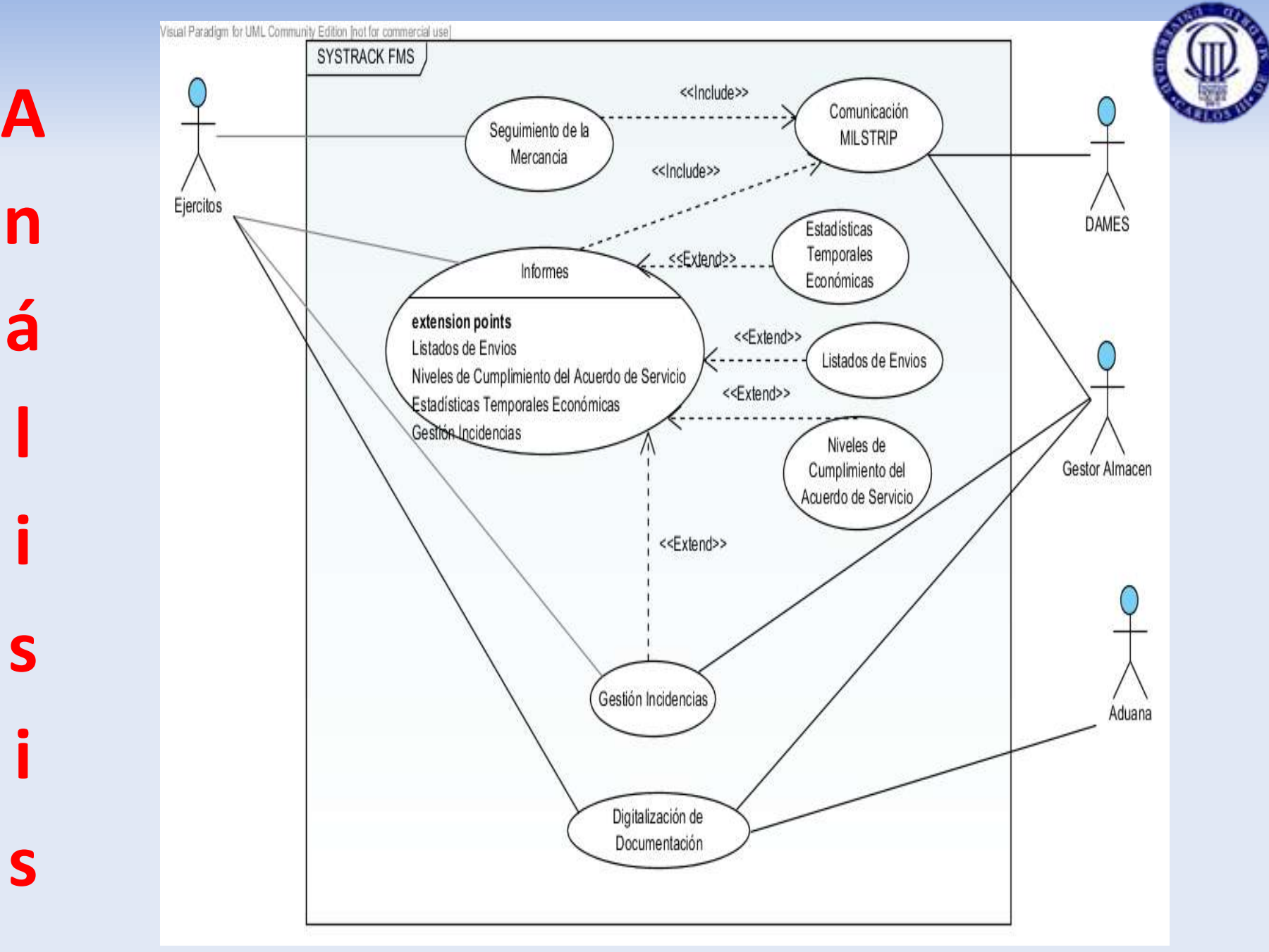

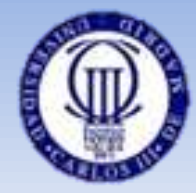

### **A**

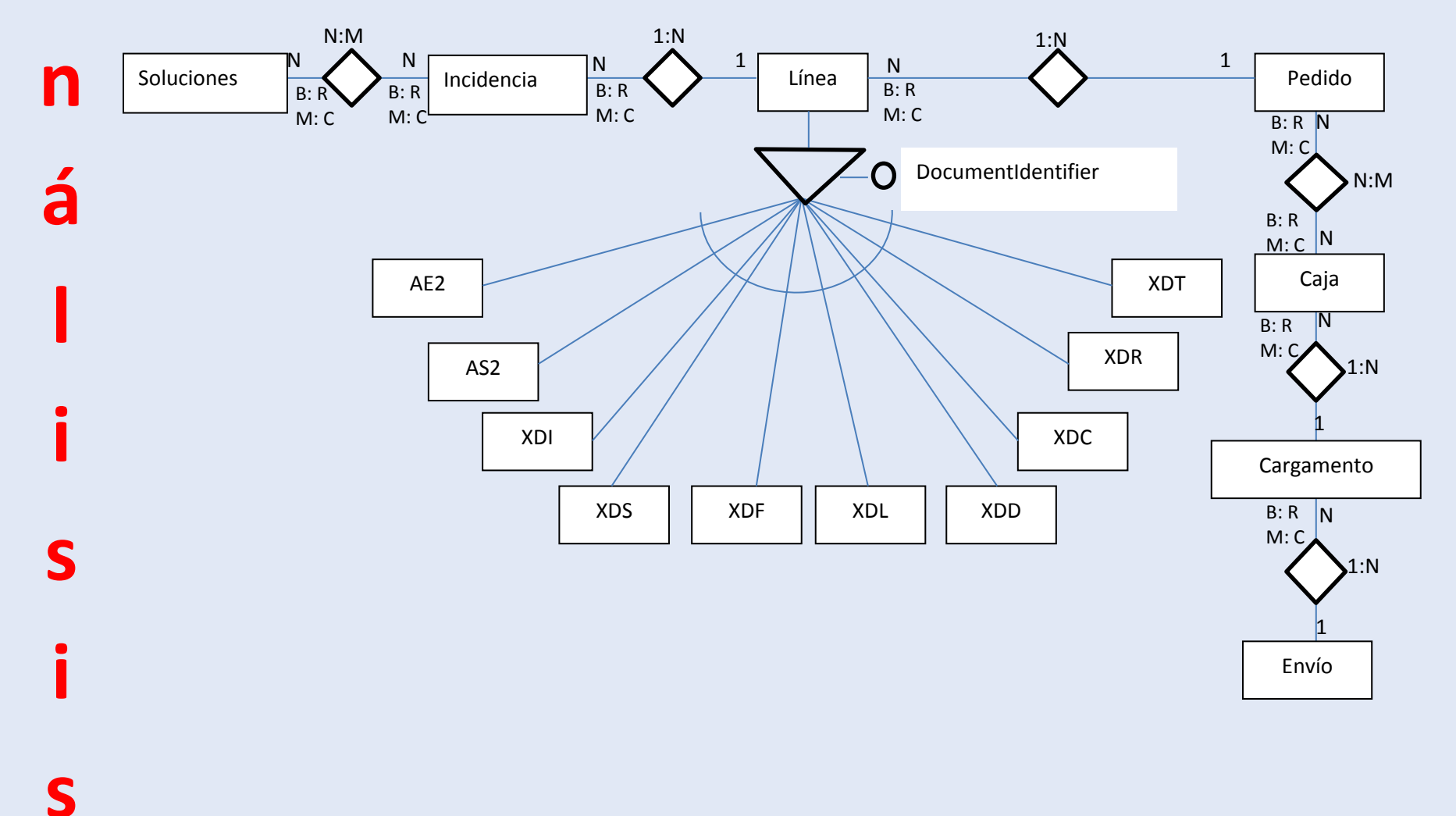

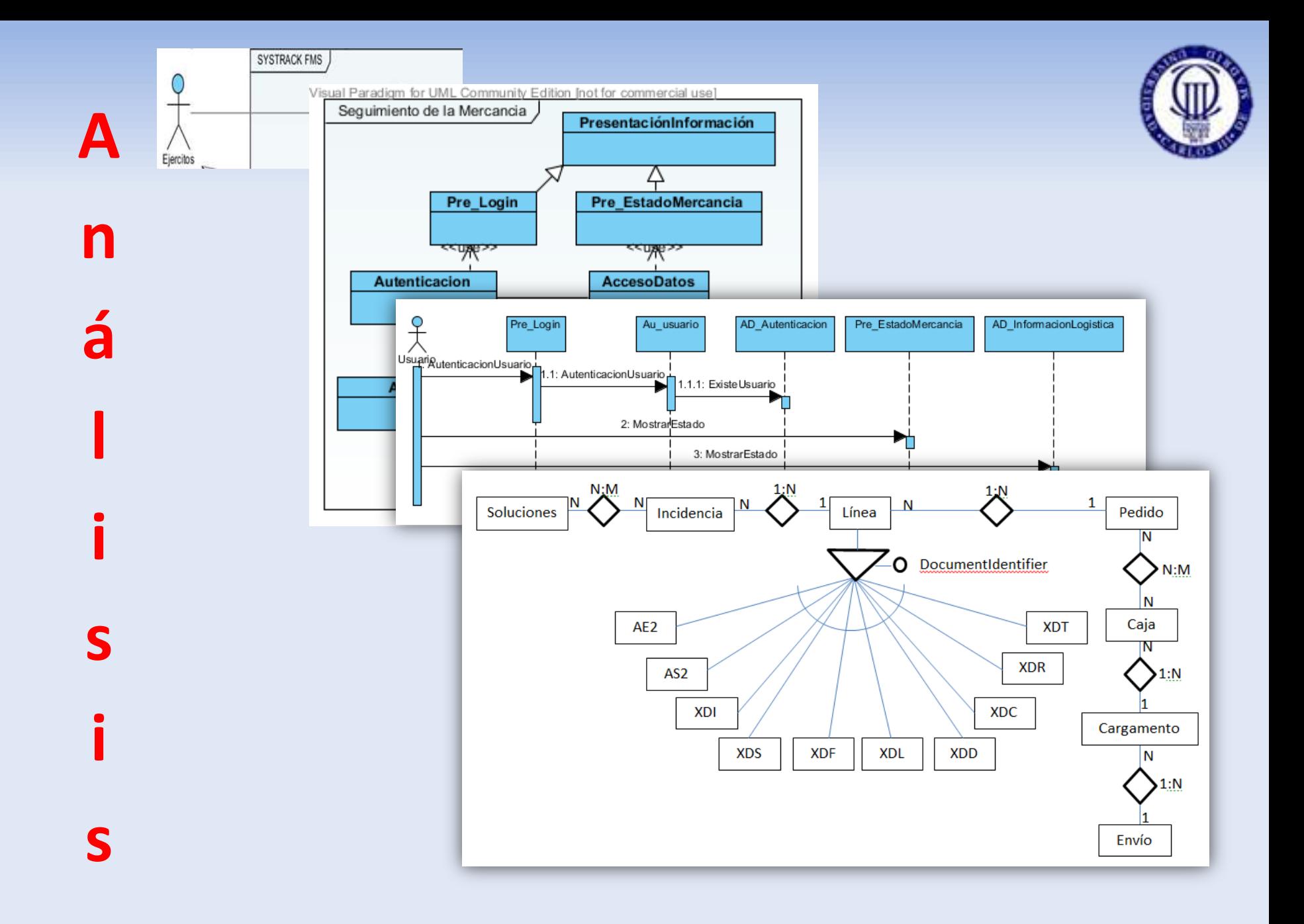

## **Diseño - Arquitectura**

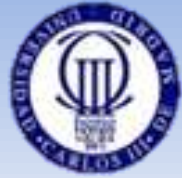

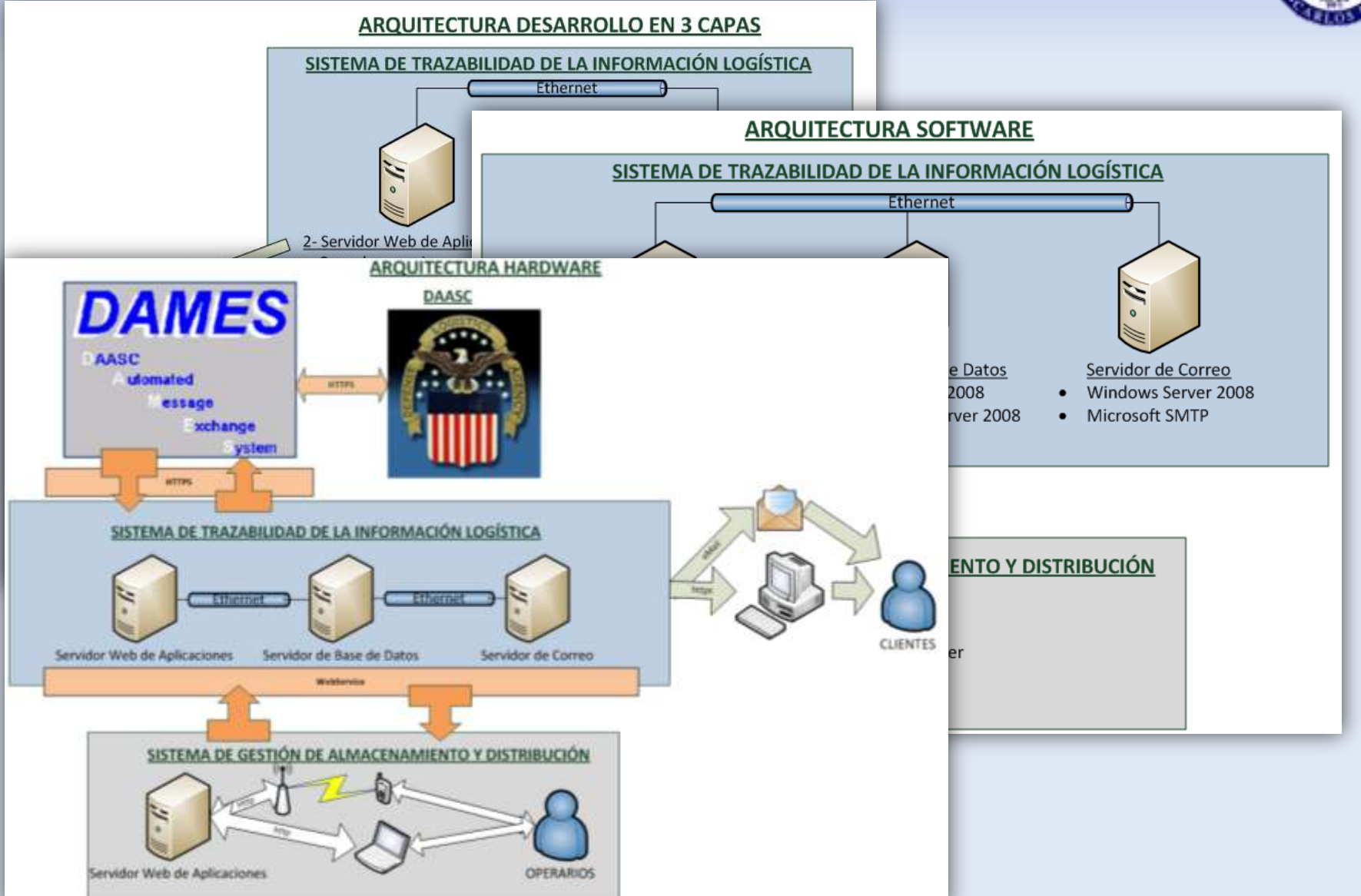

**Proyecto Fin de Carrera – Raúl Díaz Gutiérrez - Universidad Carlos III Madrid**

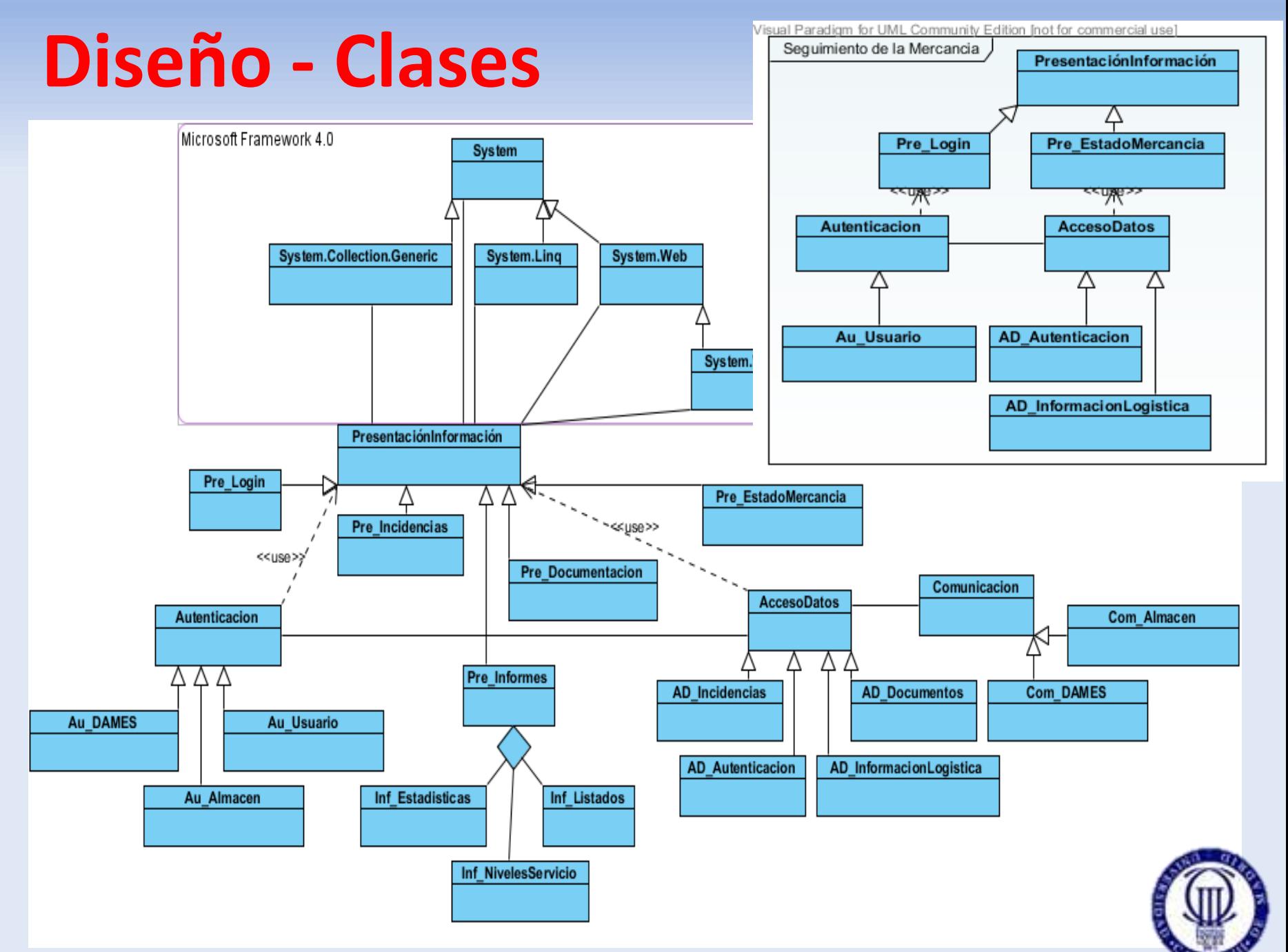

**Proyecto Fin de Carrera – Raúl Díaz Gutiérrez - Universidad Carlos III Madrid**

### **Diseño – Base de Datos**

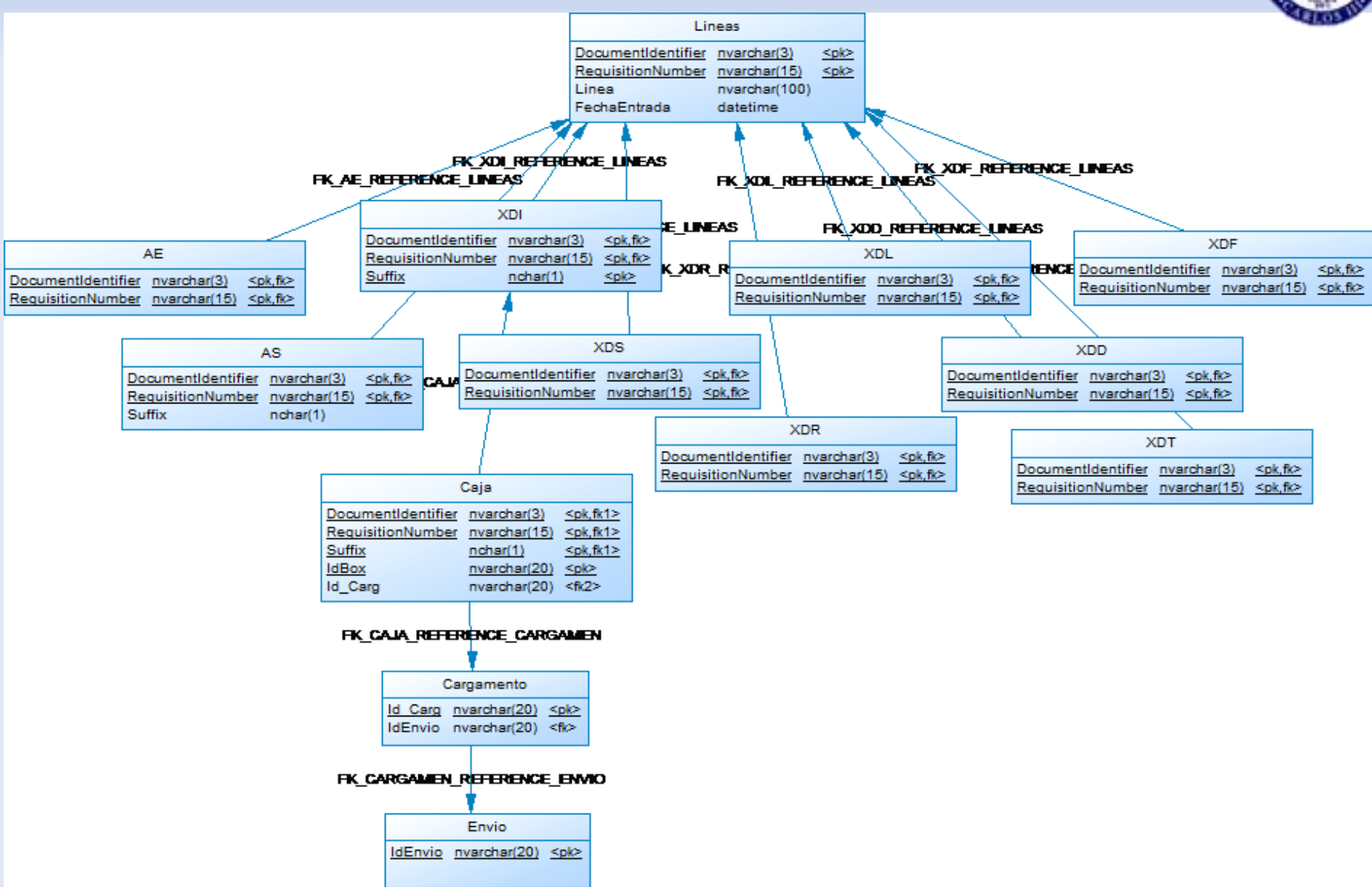

# **Implantación y Explotación**

• Internet Information Server

• Microsoft Framework 4.0

• Microsoft SQL Server 2008

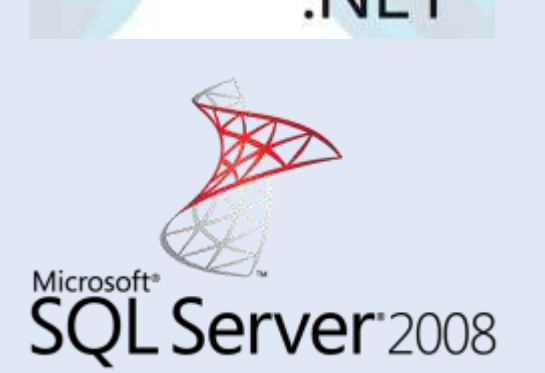

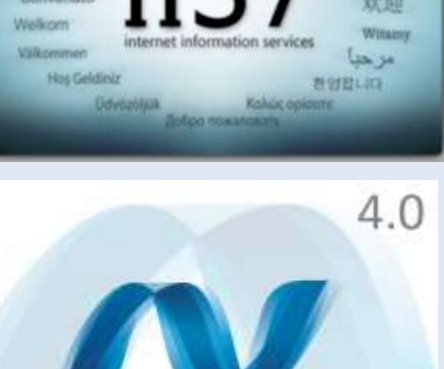

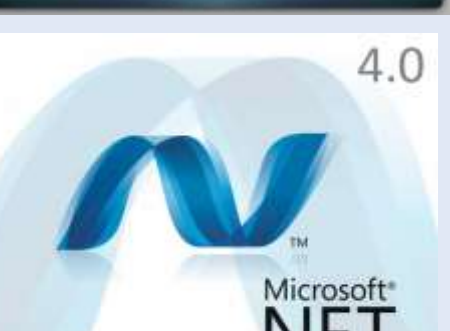

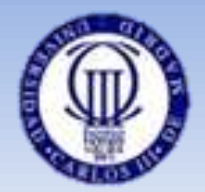

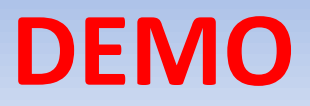

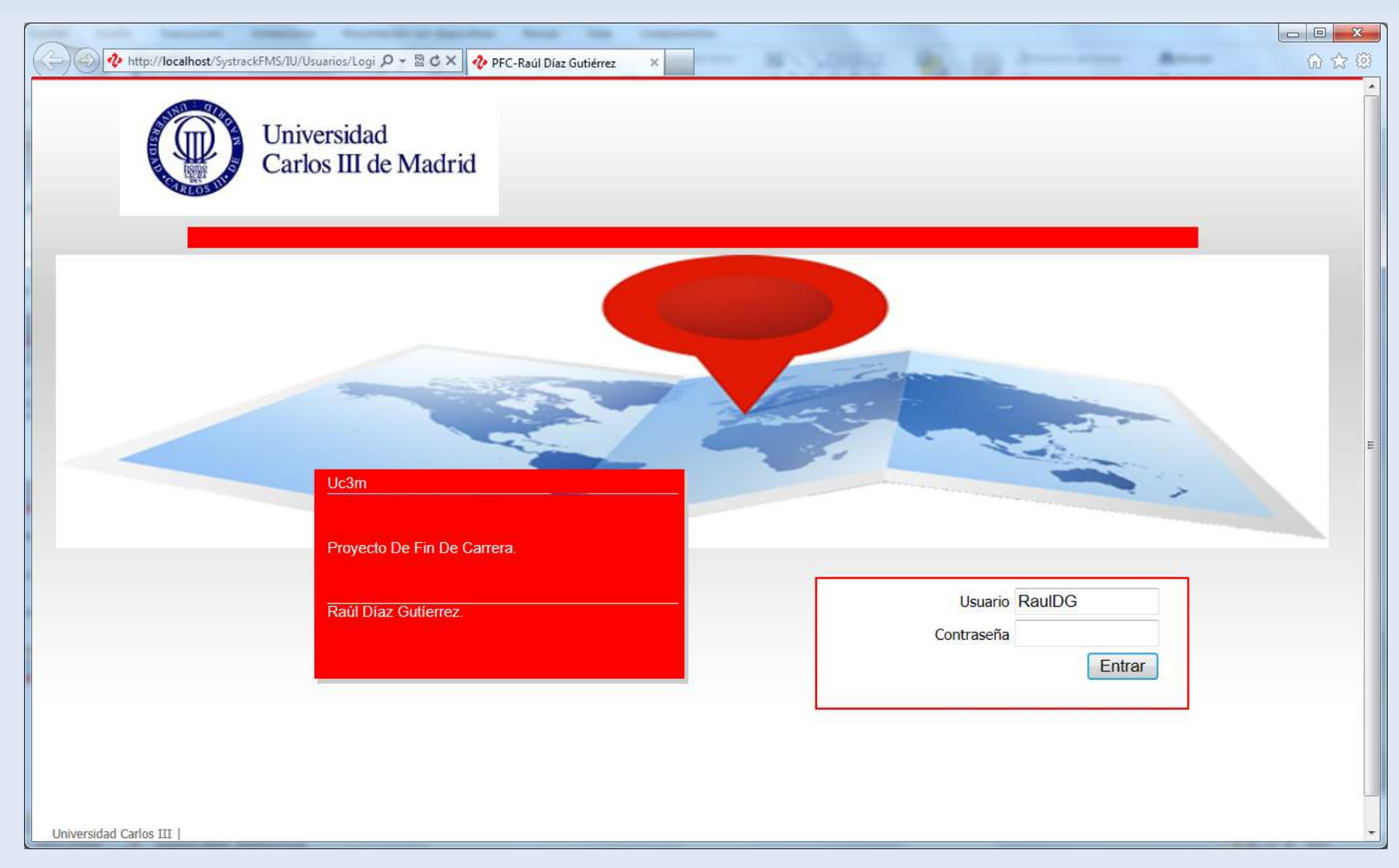

### **Conclusiones**

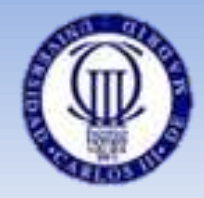

- Objetivos logrados
	- Aplicación de la Métrica V3 a un caso real.
	- Aplicación software de trazabilidad bajo estándar FMS.
	- Gestión del proyecto óptimo

# **Trabajos Futuros**

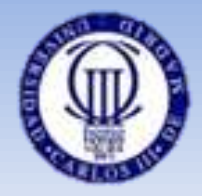

- Inclusión de otros estándar de comercio electrónico tipo EDI.
- Versión en PDA.
- Reconocimiento de comandos por voz.
- Módulo de gestión económica.

## **Gracias por la atención**

Análisis, Diseño e Implementación de un Sistema de Trazabilidad de Mercancía adaptado a la logística FMS

(**Foreign Military Sales**)

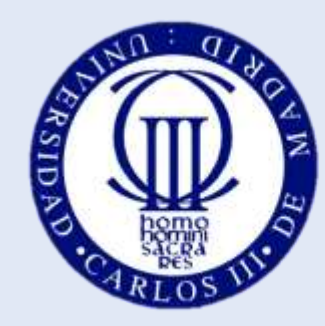

**Universidad** Carlos III de Madrid

### Autor: **Raúl Díaz Gutiérrez** Tutora: **Belén Ruiz Mezcua**